# ДОПОЛНИТЕЛЬНАЯ ОБЩЕРАЗВИВАЮЩАЯ ПРОГРАММА «**ВВЕДЕНИЕ В AR/VR**» УЧЕБНЫЙ ПЛАН

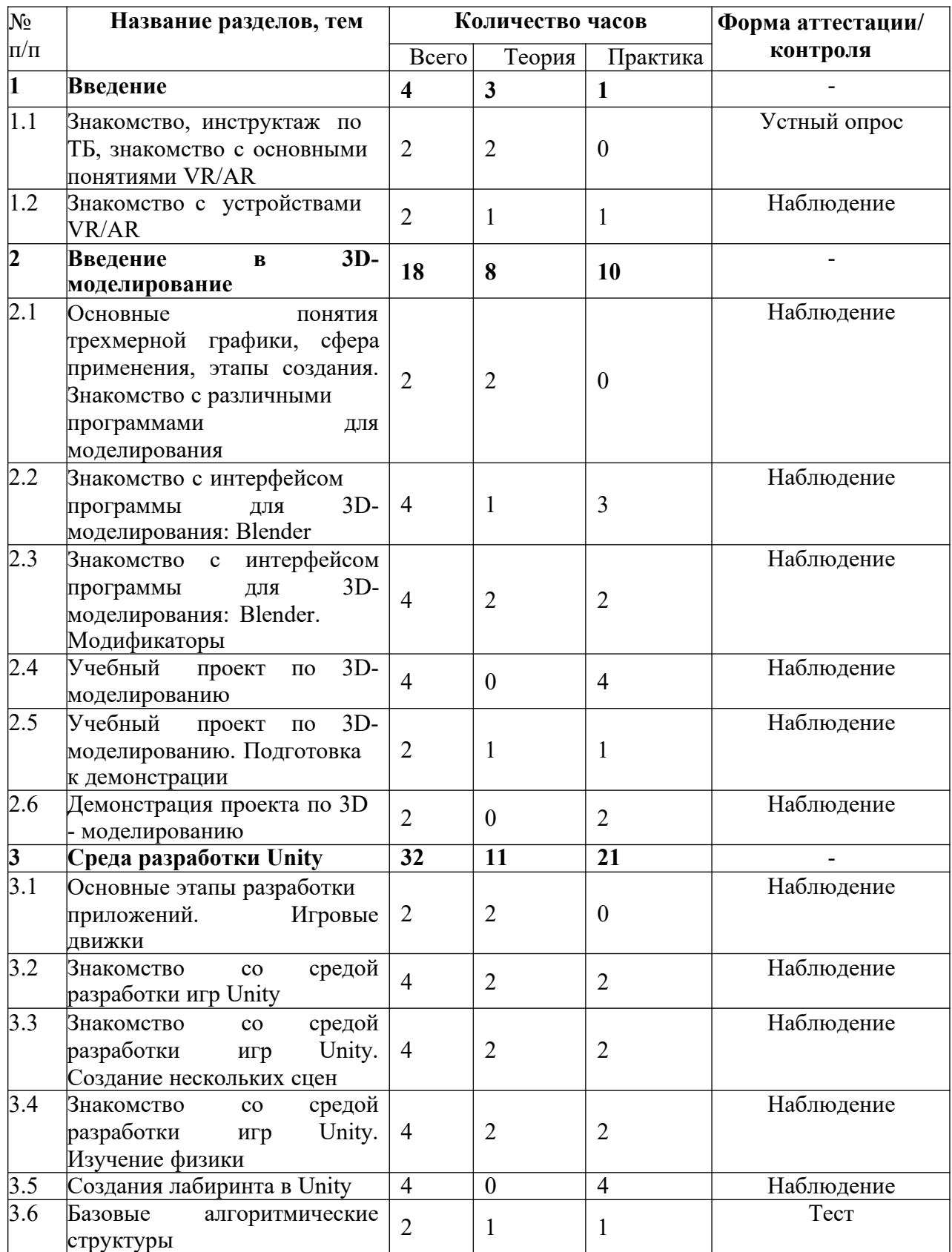

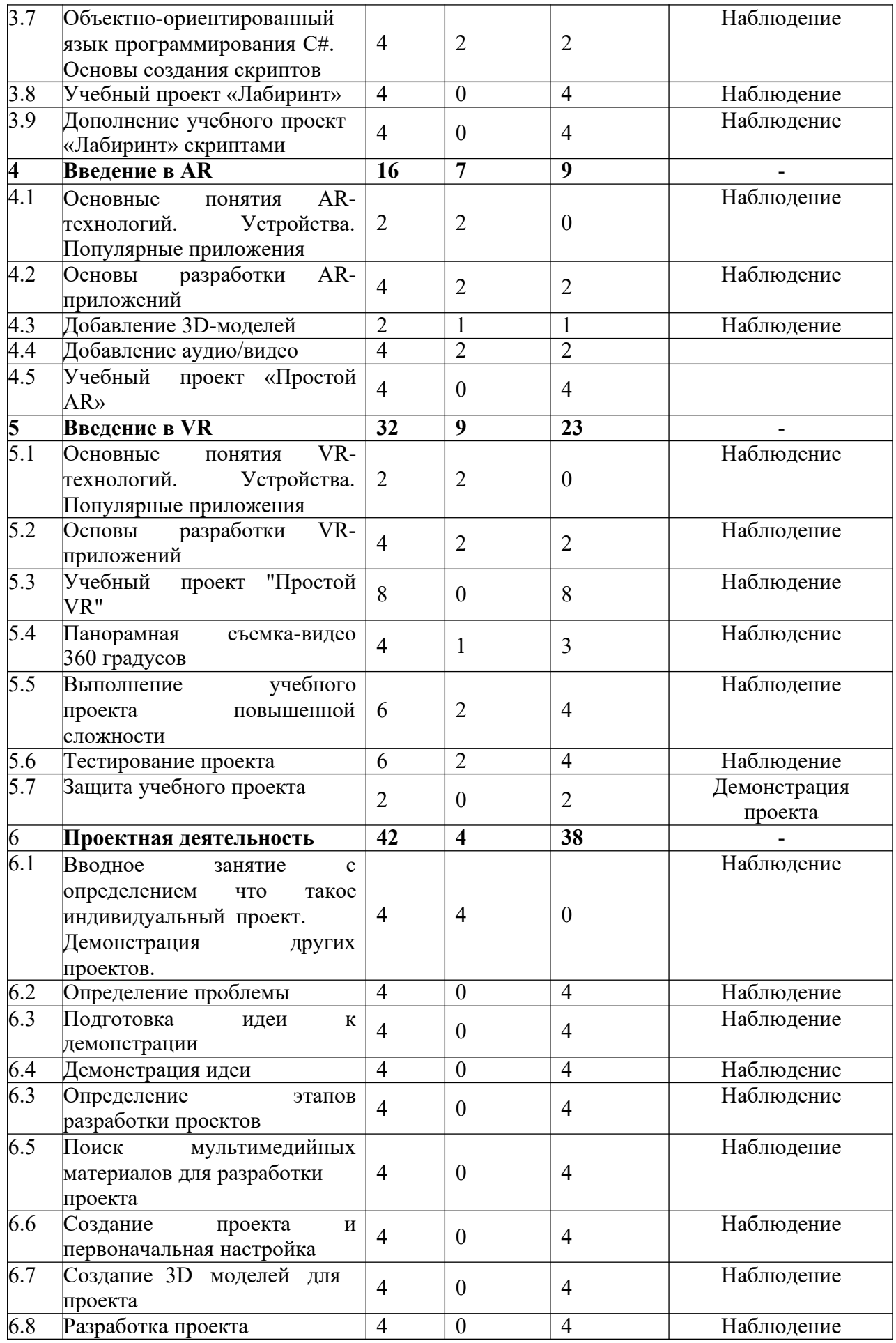

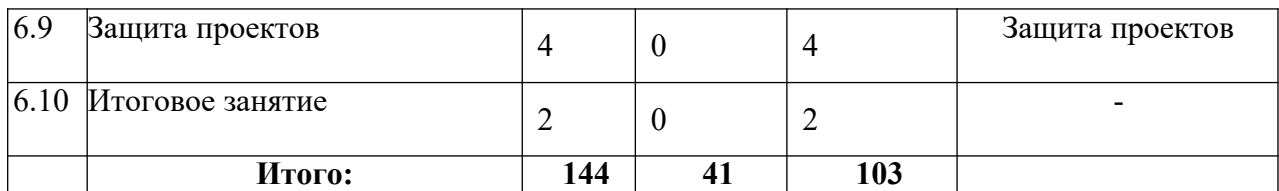

#### **СОДЕРЖАНИЕ УЧЕБНОГО ПЛАНА**

*1.* **Введение** *(теория – 3 часа, практика – 1 час)*

# **1.1. Знакомство, инструктаж по ТБ, знакомство с основными понятиями VR/AR**

**Теория (2 часа):** знакомство с обучающимися, проведения инструктажа по технике безопасности в компьютерном классе. История появление и основные понятия виртуальной, дополненной и смешанной реальности.

#### **1.2. Знакомство с устройствами VR/AR**

**Теория (1 час):** обсуждение какие бывают виды VR/AR оборудования.

Принцип работы устройств.

**Практика (1 час):** демонстрация полученных знаний путем подключения и настройки оборудования.

*2.* **Введение в 3D-моделирование** *(теория – 8 часов, практика – 10 часов)*

# **2.1. Основные понятия трехмерной графики, сфера применения, этапы создания. Знакомство с различными программами для моделирования**

**Теория (2 часа):** информация о том какие есть программы для 3D- моделирования. Этапы создания 3D моделей. Основные понятия трехмерной графики.

# **2.2. Знакомство с интерфейсом программы для 3D-моделирования: Blender Теория (1 час):** изучение инструментов создания 3D моделей.

**Практика (3 часа):** создание простой 3D модели из Mesh-объектов.

#### **2.3. Знакомство с интерфейсом программы для 3D-моделирования: Blender. Модификаторы**

**Теория (2 часа):** изучение модификаторов.

**Практика (2 часа):** применение модификаторов для Mesh-объектов.

#### **2.4. Учебный проект по 3D-моделированию**

**Практика (4 часа):** закрепление полученных знаний путем создания своей 3D модели.

# **2.5 Учебный проект по 3D-моделированию. Подготовкак демонстрации**

**Теория (1 час):** информация о том, как необходимо демонстрировать свою модель. Что такое рендер?

**Практика (1 час):** подготовка созданной модели к демонстрации.

# **2.6 Демонстрация проекта по 3D – моделированию**

**Практика (2 часа):** демонстрация проектов

*3.* **Среда разработки Unity** *(теория – 11 часов, практика – 21 час)*

# **3.1 Основные этапы разработки приложений. Игровые движки**

**Теория (2 часа):** информация о основных этапах разработки приложений. Демонстрация самых популярных игровых движках с примерами разработанных на них приложений.

# **3.2 Знакомство со средой разработки игр Unity**

**Теория (2 часа):** что такое среда разработки игр Unity и как с ней работать

**Практика (2 часа):** изучение интерфейса.

**3.3 Знакомство со средой разработки игр Unity. Создание нескольких сцен**

**Теория (2 часа):** изучение создания нескольких сцен и перехода по ним.

**Практика (2 часа):** создание приложения с переходами на разные сцены.

**3.5 Создания лабиринта в Unity**

**Практика (4 часа):** создание лабиринта и его насыщение различными объектами для дальнейшего программирования.

#### **3.6 Базовые алгоритмические структуры**

**Теория (1 час):** изучение базовых алгоритмических структур.

**Практика (1 час):** решение и обсуждение результатов теста.

**3.7 Объектно-ориентированный язык программирования С#. Основы создания скриптов**

**Теория (2 часа):** информация об объектно-ориентированном языке программирования C#. Что такое скрипт? Как создать скрипт.

**Практика (2 часа):** создание скрипта

**3.8 Учебный проект «Лабиринт»**

**Практика (4 часа):** создание приложения «Лабиринт»

#### **3.9. Дополнение учебного проект «Лабиринт» скриптами**

**Практика (4 часа):** дополнение функционала базовой версии приложения «Лабиринт»

*4.* **Введение в AR** *(теория – 7 часов, практика – 9 часов)*

**4.1 Основные понятия AR-технологий. Устройства. Популярные приложения**

**Теория (2 часа):** информация о развитии AR- технологий, основных понятиях и самых популярных приложениях

#### **4.2 Основы разработки AR-приложений**

**Теория (2 часа):** информация об основах создания AR- приложений.

**Практика (2 часа):** изучение уже существующих AR-приложений.

# **4.3 Добавление 3D-моделей**

**Теория (1 час):** информация о создании AR- приложений для дополнения реального мира виртуальными объектами.

**Практика (1 час):** создания AR- приложений.

# **4.4 Добавление аудио/видео**

**Теория (2 часа):** информация о создании AR- приложений с фото и видео материалами.

**Практика (2 часа):** изучение уже существующих AR-приложений.

# **4.5 Учебный проект «Простой AR»**

**Практика (4 часа):** создание AR-приложения.

*5.* **Введение в VR** *(теория – 9 часов, практика – 23 часа)*

**5.1 Основные понятия VR-технологий. Устройства. Популярные приложения**

**Теория (2 часа):** информация о развитии VR- технологий, основных понятиях и самых популярных приложениях

# **5.2 Основы разработки VR-приложений**

**Теория (2 часа):** информация об основах создания VR- приложений.

**Практика (2 часа):** изучение уже существующих VR-приложений.

# **5.3 Учебный проект "Простой VR"**

**Практика (8 часов):** создание VR-приложения.

# **5.4 Панорамная съемка-видео 360 градусов**

**Теория (1 час):** информация о фото и видео съемке в формате 360 градусов.

**Практика (3 часа):** съемка с использованием камеры 360 градусов.

#### **5.5 Выполнение учебного проекта повышенной сложности Теория (2 часа):** выбор темы приложения.

**Практика (4 часа):** создание VR-приложения.

#### **5.6. Тестирование проекта**

**Теория (2 часа):** основы тестирования приложений.

**Практика (4 часа):** тестирование и исправление ошибок в приложении.

# **5.7 Защита учебного проекта**

**Практика (2 часа):** защита учебного проекта.

*6.* **Проектная деятельность** *(теория – 4 часа, практика – 38 часа)*

# **6.1 Вводное занятие с определением что такое индивидуальный проект. Определение проблемы. Работа с техническим заданием**

**Теория (4 часа):** информация о том, что такое индивидуальный проект.

Постановка задачи. Построение плана работы.

#### **6.2 Определение проблемы**

**Практика (4 часа):** поиск проблемы и идея ее решения.

#### **6.3 Подготовка идеи к демонстрации**

**Практика (4 часа):** подготовка презентации для демонстрации идеи индивидуального проекта.

#### **6.4 Демонстрация идеи**

**Практика (4 часа):** демонстрация идеи индивидуального проекта в виде показа презентации перед другими обучающимися.

#### **6.5 Поиск мультимедийных материалов для разработки проекта**

**Практика (4 часа):** сбор необходимых материалов для разработки индивидуального проекта.

#### **6.6 Создание проекта и первоначальная настройка**

**Практика (4 часа):** создания проекта в среде разработки и первоначальная настройка.

#### **6.7 Создание 3D моделей для проекта**

**Практика (4 часа):** создания 3D для дальнейшего использования при реализации проекта.

#### **6.8 Разработка проекта**

**Практика (4 часа):** выполнение работы в соответствии с основными этапами составленного плана работы.

# **6.9 Защита проектов**

**Практика (4 часа):** защита проектных работ.

#### **6.10 Итоговое занятие**

**Практика (2 часа):** подведение итогов.